## **DCP-8085DN** | Copiadora Digital Láser Monocromática Alimital Lócar ngne <u>poeromática </u>

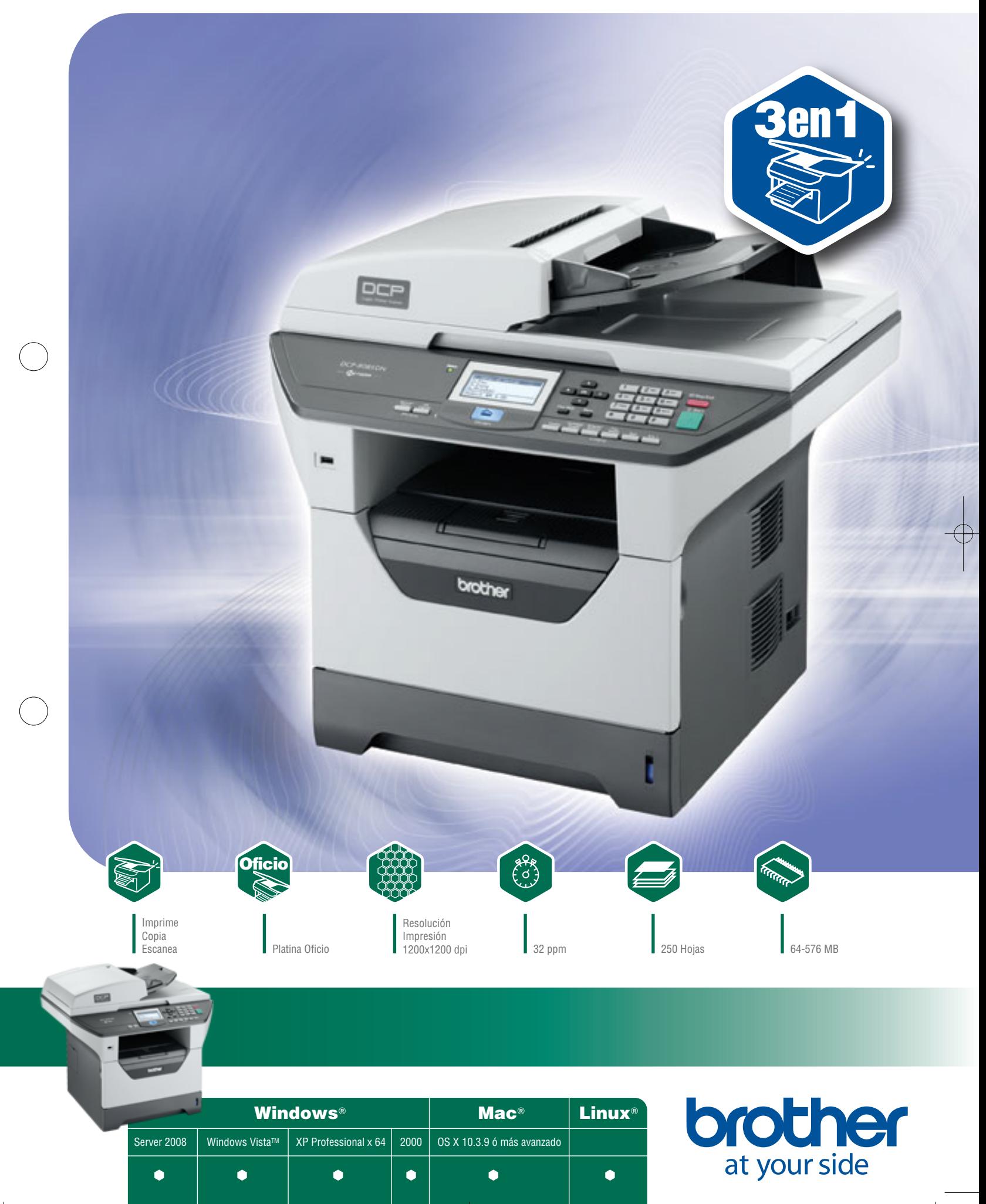

 $\oplus$ 

## MULTIFUNCIONES LASER

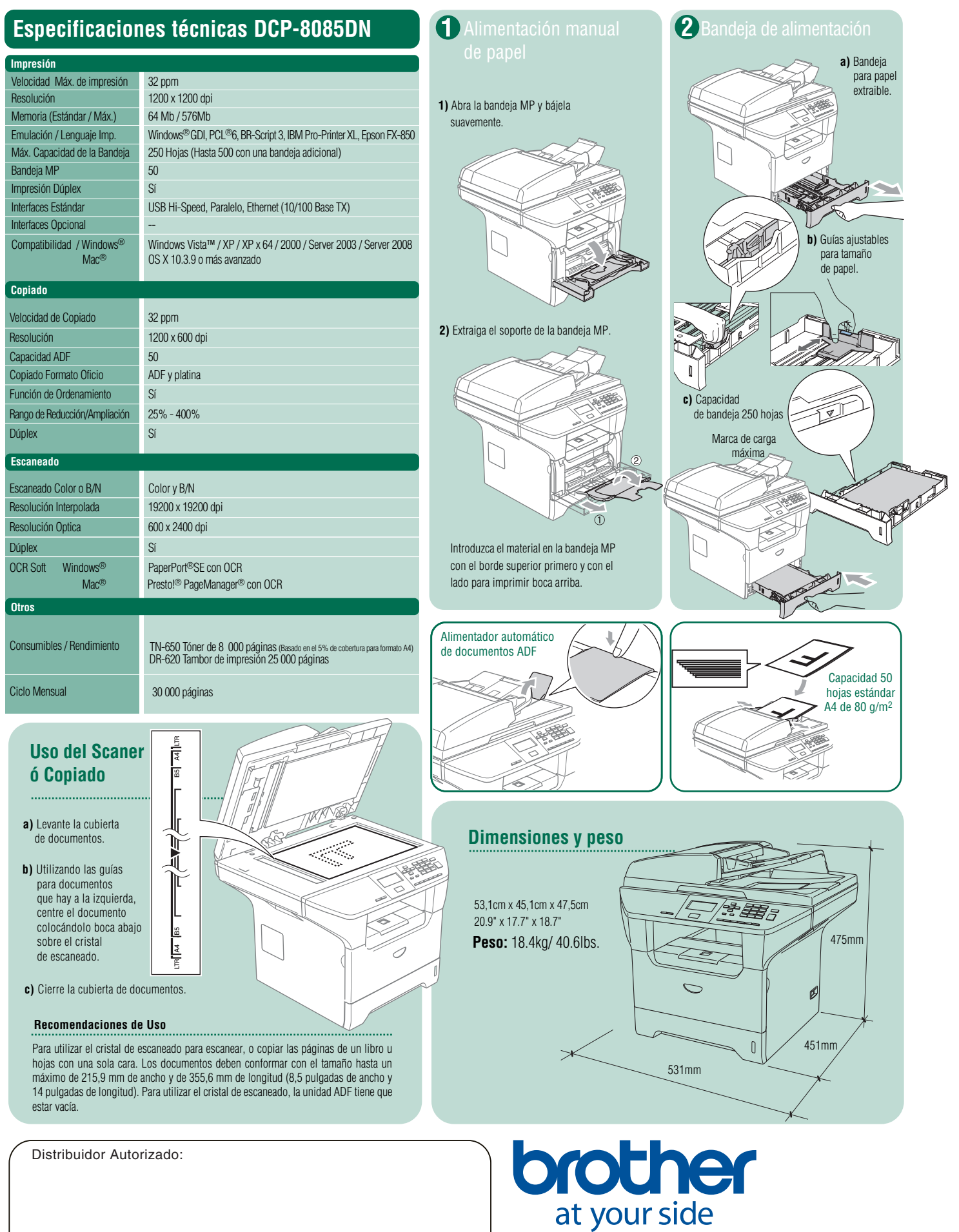

## **Brother Argentina**

Atención comercial: 4308-6600 www.brother.com.ar

http://solutions.brother.com

Tructy. (7) OUT LOCAL DISPOSED A CONTROL OF TRUCK AND TRUCK TRUCK IN TRUCK TRUCK IS A SUBSERVER IN TRUCK TRUCK<br>Todas las especificaciones están sujetas a cambios sin previo aviso. Brother es una marca registrada de Brother